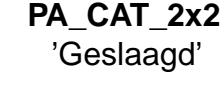

Geslaagd NietGeslaagd Geslaagd NUM\_TOT\_2x2<br>NietGeslaagd **NUM\_TOT\_2x2**

residuals:

Pearson

 $-0$